# Usage de LATEX et du package xlop pour présenter des opérations à trous et autres cryptarithmes

Aymeric Picaud

25 novembre 2017

## Usage classique : un exemple de division

Le package xlop se charge en ajoutant \usepackage{xlop} dans le préambule du document L<sup>A</sup>TEX.

On peut avec ce package présenter rapidement la division euclidienne de 10 915 par 106 :

\opidiv[displayintermediary=all,voperation=top]{10915}{106}

Ce qui donne à l'affichage :

1 0 9 1 5 − 1 0 6 3 1 − 0 3 1 5 − 2 1 2 1 0 3 1 0 6 1 0 2

La package xlop est disponible dans les distributions de L<sup>AT</sup>EX et dans les dépots CTAN [\(https://ctan.org/pkg/xlop\)](https://ctan.org/pkg/xlop). La documentation associée est disponible à l'adresse suivante : <http://ctan.mines-albi.fr/macros/generic/xlop/doc/xlop-doc-fr.pdf>

### Usage pour des opérations à trous

Le package peut être utilisé pour présenter l'opération posée en remplaçant certains chiffres par d'autres caractères.

Pour ce faire on crée une commande pour le caractère de remplacement :

#### \newcommand\hole[1]{\$\bullet\$}

On part de cette multiplication 4 5 3  $\times$  1 0 0 1 2 0 5 2 2 6 5 9 0 6 4 5 3 4 5 3 4 5 3 5 4 5 8 6 5 obtenue à l'aide du code suivant :

```
\opmul[voperator=bottom,
      displayshiftintermediary=none]{453}{1001205}
```
Le code précédent est modifié et commenté :

```
\opmul[voperator=bottom,
       displayshiftintermediary=none,
       operandstyle.1.1=\hole,
% LE PREMIER CHIFFRE (EN PARTANT DE LA DROITE) DU PREMIER
% FACTEUR EST REMPLACÉ PAR LE CARACTÈRE DE LA COMMANDE \hole
       operandstyle.1.2=\hole,
% LE DEUXIÈME CHIFFRE (EN PARTANT DE LA DROITE) DU PREMIER
% FACTEUR EST REMPLACÉ PAR LE CARACTÈRE DE LA COMMANDE \hole
       operandstyle.2.3=\hole,
% LE TROISIÈME CHIFFRE (EN PARTANT DE LA DROITE) DU DEUXIÈME
% FACTEUR EST REMPLACÉ PAR LE CARACTÈRE DE LA COMMANDE \hole
       resultstyle.2=\hole
% LE DEUXIÈME CHIFFRE (EN PARTANT DE LA DROITE) DU RESULTAT
```
% EST REMPLACÉ PAR LE CARACTÈRE DE LA COMMANDE \hole ]{453}{1001205}

Ce qui donne après compilation :

Dans l'article [Les cryptarithmes](http://revue.sesamath.net/spip.php?article1033) paru dans le [numéro 58](http://revue.sesamath.net/spip.php?rubrique148) de MathemaTICE<sup>[1](#page-1-0)</sup>, plusieurs cryptarithmes étaient donnés à lire et à résoudre.

L'un [2](#page-1-1) d'eux est présenté ainsi :

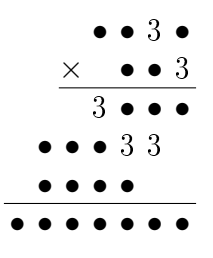

Quasiment tous les chiffres sont cachés sauf les 3 et tous les 3. On procède en deux étapes :

```
\opmul[voperator=bottom,
      displayshiftintermediary=none,
      operandstyle=\hole,
      % tous les chiffres des opérandes sont cachés
```
<span id="page-1-0"></span><sup>1.</sup> <http://revue.sesamath.net/>

<span id="page-1-1"></span><sup>2.</sup> On remarque que la solution est donnée dans le code IATEX.

```
intermediarystyle=\hole,
% tous les chiffres des produits partiels sont cachés
resultstyle=\hole
% tous les chiffres du résultat sont cachés
]{1237}{893}
```

```
ce qui donne :
```
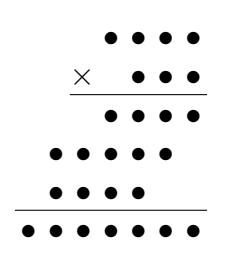

Pour faire  $\ll$  réapparaître  $\gg$  les  $\ll$  3  $\gg$  on modifie ainsi :

```
\opmul[voperator=bottom,
```

```
displayshiftintermediary=none,
 operandstyle=\hole,
 % tous les chiffres des opérandes sont cachés
 intermediarystyle=\hole,
 % tous les chiffres des produits partiels sont cachés
 resultstyle=\hole,
 % tous les chiffres du résultat sont cachés
 operandstyle.1.2=,
 % on change le comportement pour le deuxième
 % chiffre du premier facteur (qui est 3)
 % ne rien mettre après "=".
 operandstyle.2.1=,
 intermediarystyle.1.4=,
 intermediarystyle.2.1=,
 intermediarystyle.2.2=
]{1237}{893}
```
ce qui donne :

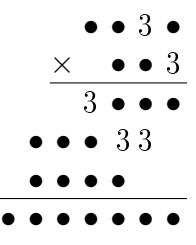

## Usage pour les cryptarithmes

Il y a sans doute d'autres manières plus simples de présenter les opérations posées pour les cryptarithmes (notamment le point de départ). La méthode utilisant le package xlop a l'avantage de pouvoir présenter le point de départ, la solution, des étapes intermédiaires (ou des chiffres ont été découverts) en un code L<sup>AT</sup>EX facilement réutilisable par « copier-coller ».

J'utilise pour exemple ce cryptarithme où certains chiffres sont remplacés par des lettres. Une lettre correspondant à un et un seul chiffre. La solution est présentée à coté :

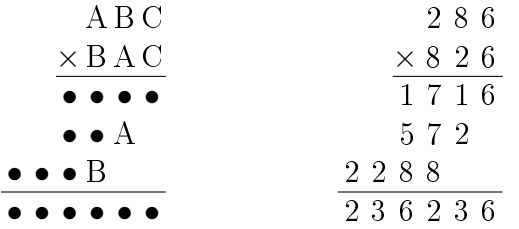

Dans la présentation du cryptarithme, 2 est remplacé par A, 8 par B et C par 6 dans les opérandes. Dans les produits partiels seuls deux chires sont indiqués, les autres chires sont cachés et peuvent être égaux à 2, 8 ou 6.

L'ajout simple de operandstyle.1.1=C dans la zone d'option de la commande \opmul ne fonctionne pas :  $28C6$ 

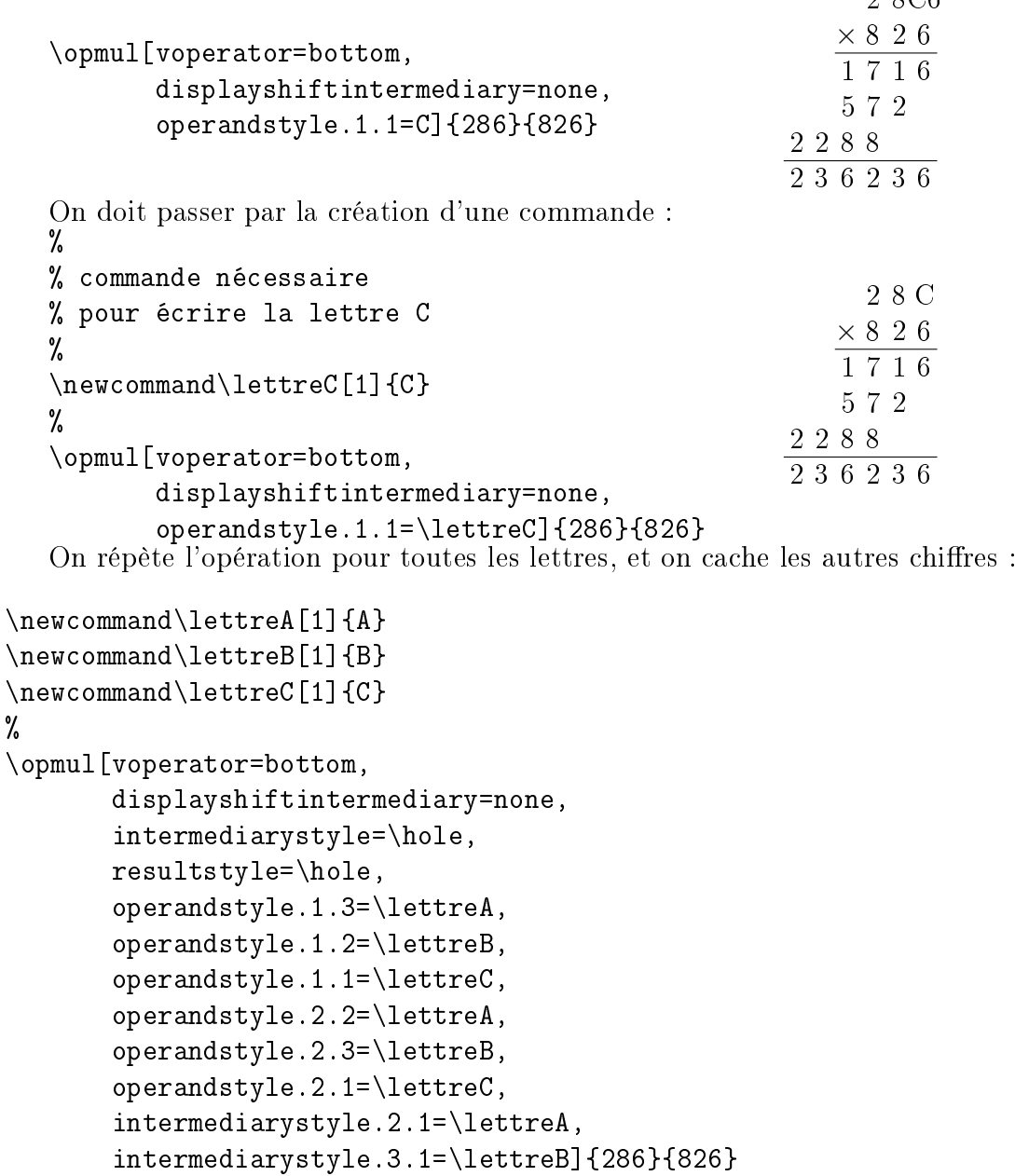

La première étape de résolution de ce cryptarithme consiste à déterminer que  $C = 6$ . Une fois cette étape réalisée, on peut aisément « découvrir »  $C$ :

\newcommand\lettreA[1]{A}

```
\newcommand\lettreB[1]{B}
\newcommand\lettreC[1]{C}
%
\opmul[voperator=bottom,
       displayshiftintermediary=none,
       intermediarystyle=\hole,
       resultstyle=\hole,
       operandstyle.1.3=\lettreA,
       operandstyle.1.2=\lettreB,
       operandstyle.1.1=,
       operandstyle.2.2=\lettreA,
       operandstyle.2.3=\lettreB,
       operandstyle.2.1=,
       intermediarystyle.2.1=\lettreA,
       intermediarystyle.3.1=\lettreB]{286}{826}
                                        A B 6
```
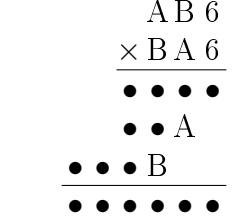

On peut également ajouter les chiffres connus après analyse :

```
\newcommand\lettreA[1]{A}
\newcommand\lettreB[1]{B}
\newcommand\lettreC[1]{C}
%
\opmul[voperator=bottom,
       displayshiftintermediary=none,
       intermediarystyle=\hole,
       resultstyle=\hole,
       operandstyle.1.3=\lettreA,
       operandstyle.1.2=\lettreB,
       operandstyle.1.1=,
       operandstyle.2.2=\lettreA,
       operandstyle.2.3=\lettreB,
       operandstyle.2.1=,
       intermediarystyle.2.1=\lettreA,
       intermediarystyle.3.1=\lettreB,
       intermediarystyle.1.1=,
       resultstyle.1=]{286}{826}
```

```
A B 6\times B A 6
          • • 6
          \bullet \bullet A\bullet\bullet\bullet \mathrm{B}\overline{\bullet\bullet\bullet\bullet\bullet\mathsf{6}}
```
### Les autres exemples

Il faut ajouter les commandes suivantes :

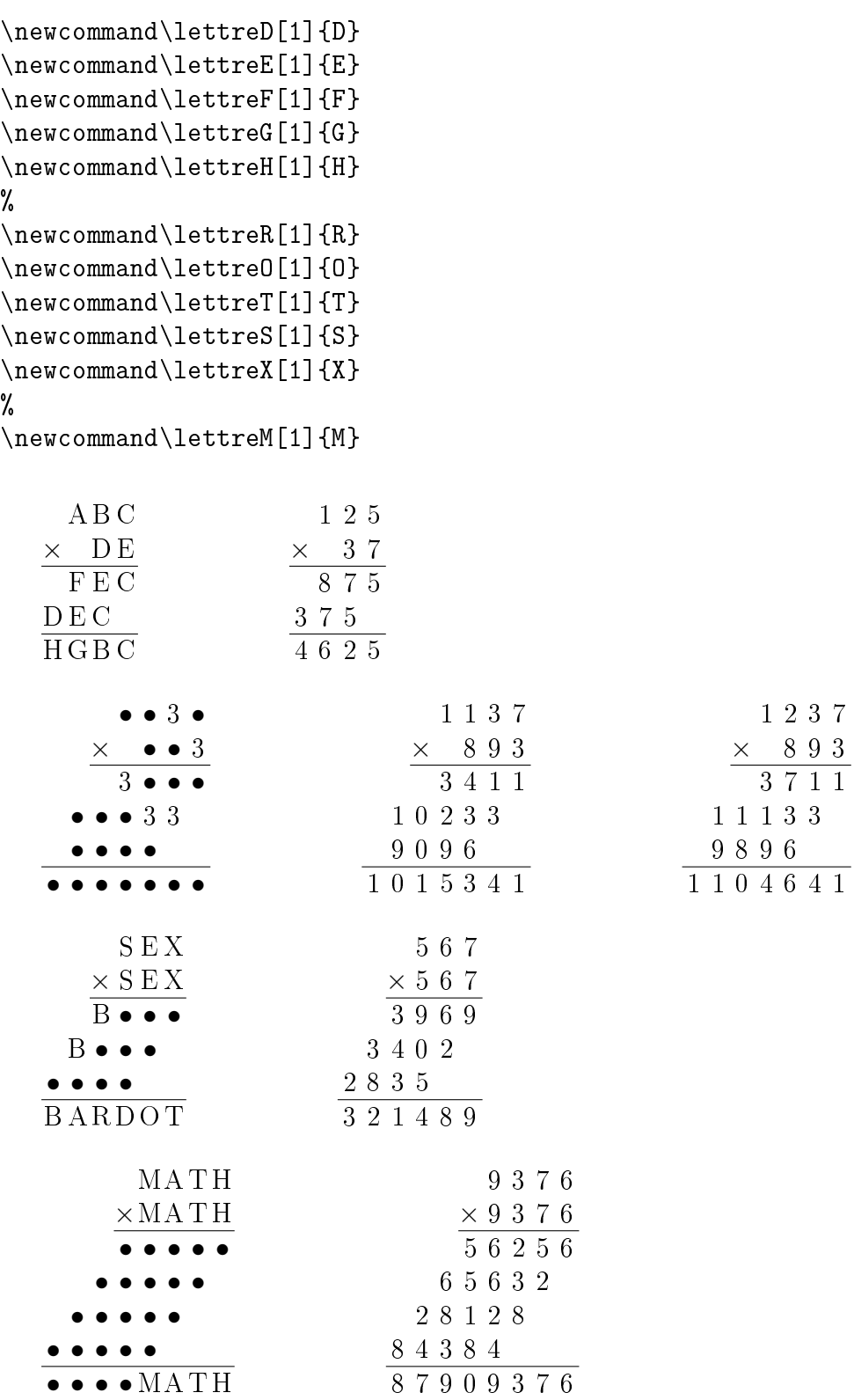

## Le code  $\cancel{B}TEX$  des exemples ci-dessus

```
\opmul[voperator=bottom,
displayshiftintermediary=none,
operandstyle.1.3=\lettreA,
```

```
operandstyle.1.2=\lettreB,
operandstyle.1.1=\lettreC,
operandstyle.2.2=\lettreD,
operandstyle.2.1=\lettreE,
intermediarystyle.1.1=\lettreC,
intermediarystyle.1.2=\lettreE,
intermediarystyle.1.3=\lettreF,
intermediarystyle.2.1=\lettreC,
intermediarystyle.2.2=\lettreE,
intermediarystyle.2.3=\lettreD,
resultstyle.1=\lettreC,
resultstyle.2=\lettreB,
resultstyle.3=\lettreG,
resultstyle.4=\lettreH]{125}{37}
\hspace{2cm}
\opmul[voperator=bottom,
displayshiftintermediary=none]{125}{37}
```
\bigskip

```
\opmul[voperator=bottom,
displayshiftintermediary=none,
operandstyle=\hole,
intermediarystyle=\hole,
resultstyle=\hole,
operandstyle.1.2=,
operandstyle.2.1=,
intermediarystyle.1.4=,
intermediarystyle.2.1=,
intermediarystyle.2.2=]{1237}{893}
\hspace{2cm}
\opmul[voperator=bottom,
displayshiftintermediary=none]{1137}{893}
\hspace{2cm}
\opmul[voperator=bottom,
displayshiftintermediary=none]{1237}{893}
```
\bigskip

```
\opmul[voperator=bottom,
displayshiftintermediary=none,
intermediarystyle=\hole,
operandstyle.1.1=\lettreX,
operandstyle.1.2=\lettreE,
operandstyle.1.3=\lettreS,
operandstyle.2.1=\lettreX,
operandstyle.2.2=\lettreE,
operandstyle.2.3=\lettreS,
intermediarystyle.1.4=\lettreB,
intermediarystyle.2.4=\lettreB,
```

```
resultstyle.1=\lettreT,
resultstyle.2=\lettreO,
resultstyle.3=\lettreD,
resultstyle.4=\lettreR,
resultstyle.5=\lettreA,
resultstyle.6=\lettreB]{567}{567}
\hspace{2cm}
\opmul[voperator=bottom,
displayshiftintermediary=none]{567}{567}
\bigskip
\opmul[voperator=bottom,
displayshiftintermediary=none,
operandstyle.1.1=\lettreH,
operandstyle.1.2=\lettreT,
operandstyle.1.3=\lettreA,
operandstyle.1.4=\lettreM,
operandstyle.2.1=\lettreH,
operandstyle.2.2=\lettreT,
operandstyle.2.3=\lettreA,
operandstyle.2.4=\lettreM,
intermediarystyle=\hole,
resultstyle=\hole,
resultstyle.1=\lettreH,
resultstyle.2=\lettreT,
resultstyle.3=\lettreA,
resultstyle.4=\lettreM]{9376}{9376}
\hspace{2cm}
\opmul[voperator=bottom,
displayshiftintermediary=none]{9376}{9376}
```